## Использование WebRTC фреймворка, поставляемого с iOS SDK

Начиная со сборки [2.6.10,](https://flashphoner.com/downloads/builds/flashphoner_client/wcs-ios-sdk/2.6/WCS-iOS-SDK-2.6.10.tar.gz) в составе iOS SDK поставляется WebRTC фреймворк, в который внесены изменения, предотвращающие запрос доступа к микрофону при проигрывании WebRTC потока на iOS 14.

## Обход вложенности фреймворков

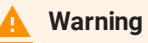

Этот шаг требуется только в сборках до в сборках до [2.6.86](https://flashphoner.com/downloads/builds/flashphoner_client/wcs-ios-sdk/2.6/WCS-iOS-SDK-2.6.86.tar.gz)

WebRTC фреймворк является вложенным, что может привести к проблемам при публикации приложения в AppStore. Поэтому при сборке приложения для AppStore необходимо переместить WebRTC фреймворк на один уровень с FPWCSApi2.framework и FPWCSApi2Swift.framework

```
mv ./FPWCSApi2.framework/Frameworks/WebRTC.framework ./
rmdir ./FPWCSApi2.framework/Frameworks
```
Начиная со сборки [2.6.86,](https://flashphoner.com/downloads/builds/flashphoner_client/wcs-ios-sdk/2.6/WCS-iOS-SDK-2.6.86.tar.gz) WebRTC библиотека поставляется как отдельный фреймворк, поэтому обход вложенности не требуется.

Подробнее о работе с фреймворками в приложении смотрите [здесь](https://developer.apple.com/library/archive/technotes/tn2435/_index.html)

## Эхоподавление при публикации WebRTC

В сборке WebRTC фреймворка, поставляемой с iOS SDK, эхоподавление при публикации включено по умолчанию. WebRTC фреймворк не предоставляет настроек для отключения эхоподавления.